## Package 'preciseTAD'

May 15, 2024

<span id="page-0-0"></span>Type Package

Title preciseTAD: A machine learning framework for precise TAD boundary prediction

Version 1.14.0

Description preciseTAD provides functions to predict the location of boundaries of topologically associated domains (TADs) and chromatin loops at base-level resolution. As an input, it takes BED-formatted genomic coordinates of domain boundaries detected from low-resolution Hi-C data, and coordinates of high-resolution genomic annotations from ENCODE or other consortia. preciseTAD employs several feature engineering strategies and resampling techniques to address class imbalance, and trains an optimized random forest model for predicting low-resolution domain boundaries. Translated on a base-level, preciseTAD predicts the probability for each base to be a boundary. Density-based clustering and scalable partitioning techniques are used to detect precise boundary regions and summit points. Compared with low-resolution boundaries, preciseTAD boundaries are highly enriched for CTCF, RAD21, SMC3, and ZNF143 signal and more conserved across cell lines. The pre-trained model can accurately predict boundaries in another cell line using CTCF, RAD21, SMC3, and ZNF143 annotation data for this cell line.

License MIT + file LICENSE

Depends  $R$  ( $>= 4.1$ )

Encoding UTF-8

LazyData true

RoxygenNote 7.1.1

Suggests knitr, rmarkdown, testthat, BiocCheck, BiocManager, BiocStyle

VignetteBuilder knitr

- Imports S4Vectors, IRanges, GenomicRanges, randomForest, ModelMetrics, e1071, PRROC, pROC, caret, utils, cluster, dbscan, doSNOW, foreach, pbapply, stats, parallel, gtools, rCGH
- biocViews Software, HiC, Sequencing, Clustering, Classification, FunctionalGenomics, FeatureExtraction

BugReports <https://github.com/dozmorovlab/preciseTAD/issues>

<span id="page-1-0"></span>URL <https://github.com/dozmorovlab/preciseTAD>

git\_url https://git.bioconductor.org/packages/preciseTAD

git\_branch RELEASE\_3\_19 git\_last\_commit f8f7c6f

git\_last\_commit\_date 2024-04-30

Repository Bioconductor 3.19

Date/Publication 2024-05-14

Author Spiro Stilianoudakis [aut], Mikhail Dozmorov [aut, cre]

Maintainer Mikhail Dozmorov <mikhail.dozmorov@gmail.com>

### Contents

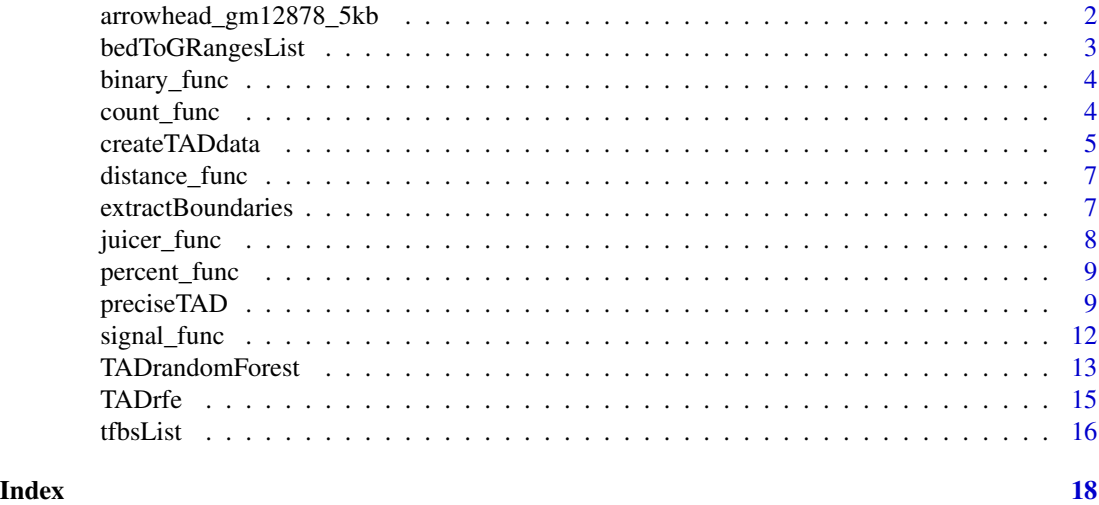

arrowhead\_gm12878\_5kb *Domain data from ARROWHEAD TAD-caller for GM12878 at 5 kb*

#### Description

A data frame with 3 columns and 8409 rows

- V1 The chromosome number
- V2 The start coordinate of the TAD
- V3 The end coordinate of the TAD

#### Usage

arrowhead\_gm12878\_5kb

#### <span id="page-2-0"></span>Format

An object of class data. frame with 8409 rows and 3 columns.

#### Value

A data.frame

#### Source

Data from Rao SS, Huntley MH, Durand NC, Stamenova EK et al. A 3D map of the human genome at kilobase resolution reveals principles of chromatin looping. Cell 2014 Dec 18;159(7):1665- 80. PMID: 25497547. Available at [https://www.ncbi.nlm.nih.gov/geo/query/acc.cgi?acc=](https://www.ncbi.nlm.nih.gov/geo/query/acc.cgi?acc=GSE63525) [GSE63525](https://www.ncbi.nlm.nih.gov/geo/query/acc.cgi?acc=GSE63525)

<span id="page-2-1"></span>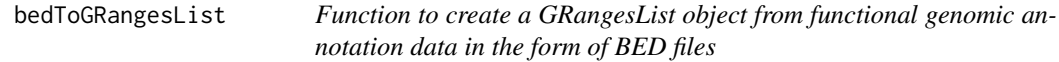

#### Description

Function to create a GRangesList object from functional genomic annotation data in the form of BED files

#### Usage

```
bedToGRangesList(
  filepath,
  bedList = NULL,
 bedNames = NULL,
  pattern = "*.bed",signal = NULL
)
```
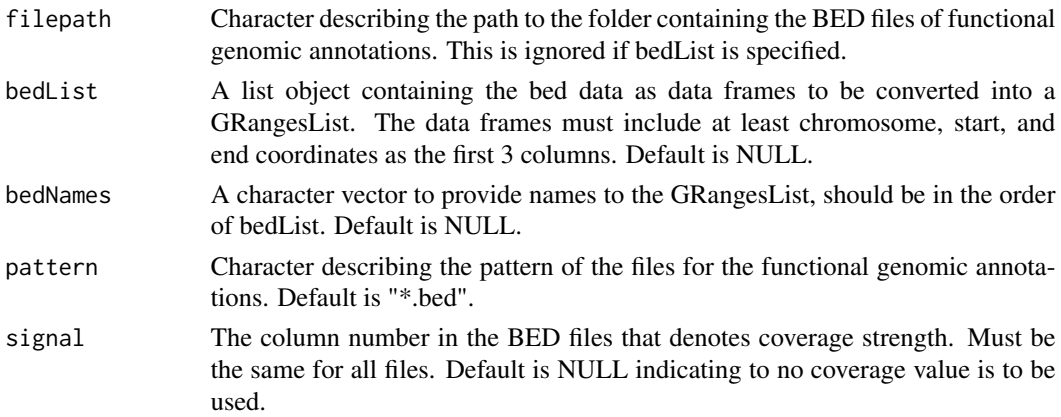

<span id="page-3-0"></span>A GRangesList object where each entry is a GRanges object specific to each BED file in the path provided

#### Examples

```
#set path
path <- system.file("extdata", package = "preciseTAD")
#contains 2 BED files representing YY1 and NFYA
#transcription factor binding sites for GM12878
tfbsList <- bedToGRangesList(filepath = path, bedList=NULL, bedNames=NULL,
pattern = "*.bed", signal=NULL)
```
binary\_func *Helper function used to create binary overlap type feature space*

#### Description

Helper function used to create binary overlap type feature space

#### Usage

binary\_func(binned\_data\_gr, annot\_data\_gr)

#### Arguments

binned\_data\_gr A GRanges object annot\_data\_gr A Granges object

#### Value

An indicator vector for whether or not an overlap occured

count\_func *Helper function used to create count overlap type feature space*

#### Description

Helper function used to create count overlap type feature space

#### Usage

count\_func(binned\_data\_gr, annot\_data\_gr)

#### <span id="page-4-0"></span>createTADdata 5

#### Arguments

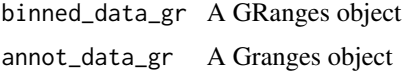

#### Value

A vector of counts enumerating the number of overlaps

<span id="page-4-1"></span>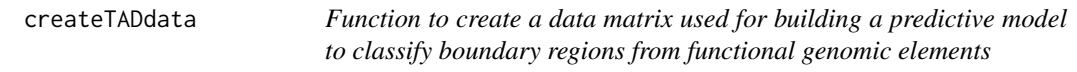

#### Description

Function to create a data matrix used for building a predictive model to classify boundary regions from functional genomic elements

#### Usage

```
createTADdata(
 bounds.GR,
  resolution,
  genomicElements.GR,
  featureType = "distance",
  resampling,
  trainCHR,
 predictCHR = NULL,
  genome = "hg19"
)
```
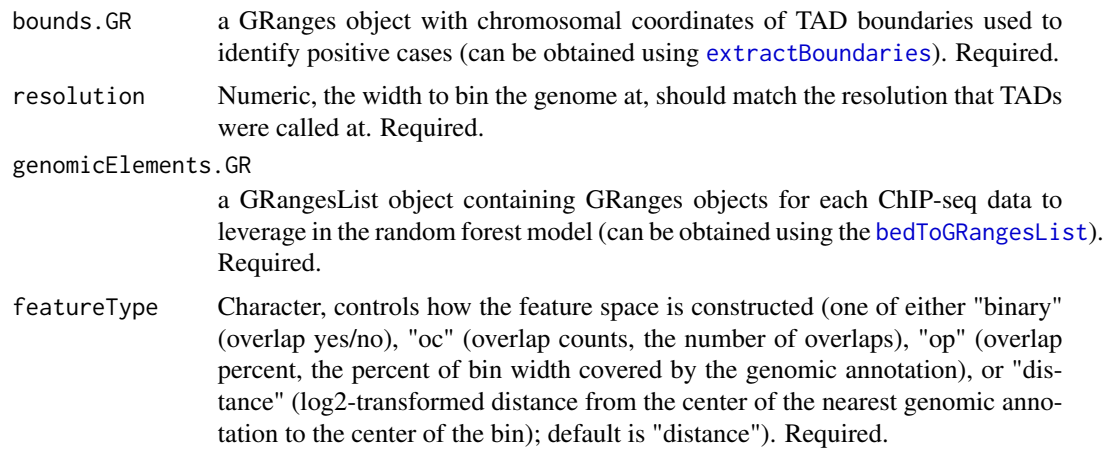

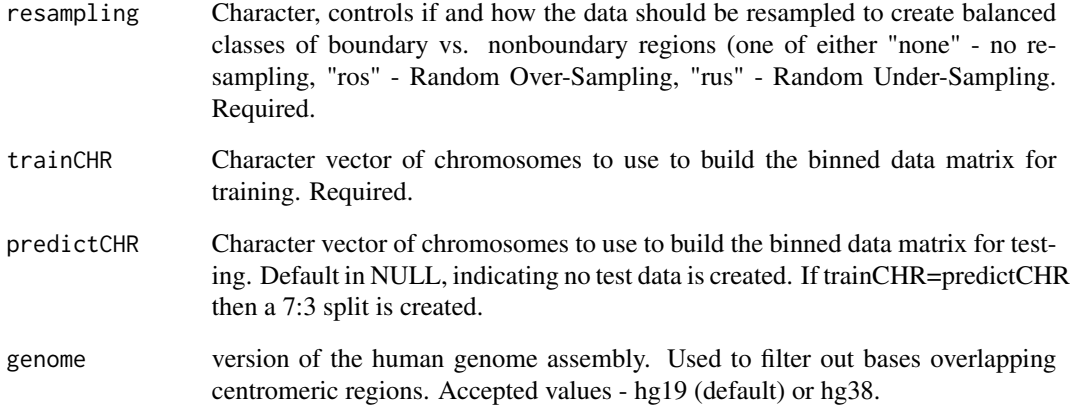

A list object containing two data.frames: 1) the training data, 2) the test data (only if predictCHR is not NULL, otherwise it is NA). "y" is an indicator whether the corresponding bin is a TAD boundary, and the subsequent columns have the association measures between bins and the genomic annotations

#### Examples

```
# Create training data for CHR21 and testing data for CHR22 with
# 5 kb binning, oc-type predictors from 26 different transcription factor
# binding sites from the GM12878 cell line, and random under-sampling
# Read in ARROWHEAD-called TADs at 5kb
data(arrowhead_gm12878_5kb)
#Extract unique boundaries
bounds.GR <- extractBoundaries(domains.mat = arrowhead_gm12878_5kb,
                               filter = FALSE,
                               CHR = c("CHR21", "CHR22"),
                               resolution = 5000)
# Read in GRangesList of 26 TFBS
data(tfbsList)
tadData <- createTADdata(bounds.GR = bounds.GR,
                         resolution = 5000,
                         genomicElements.GR = tfbsList,
                         featureType = "oc",
                         resampling = "rus",
                         trainCHR = "CHR21",predictCHR = "CHR22")
```
<span id="page-6-0"></span>

#### Description

Helper function used to create (log2) distance type feature space

#### Usage

```
distance_func(binned_data_center_gr, annot_data_center_gr)
```
#### Arguments

binned\_data\_center\_gr A GRanges object of width 1 annot\_data\_center\_gr A GRanges object of width 1

#### Value

A vector of log2 distances to the nearest overlap

<span id="page-6-1"></span>extractBoundaries *Function to extract boundaries from domain data.*

#### Description

Function to extract boundaries from domain data.

#### Usage

```
extractBoundaries(domains.mat, filter = FALSE, CHR, resolution)
```
#### Arguments

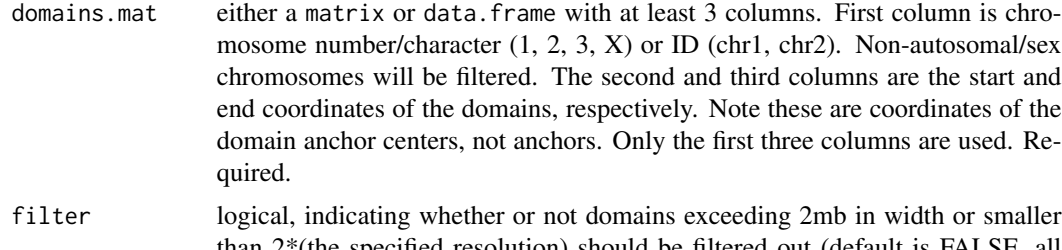

than 2\*(the specified resolution) should be filtered out (default is FALSE, all boundaries will be used). Required.

<span id="page-7-0"></span>8 *juicer\_func* 

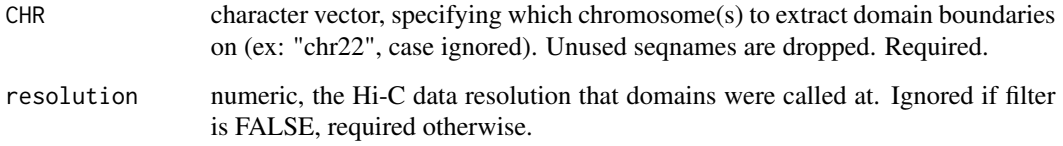

#### Value

A GRanges object

#### Examples

```
#Read in domain data from ARROWHEAD at 5 kb for GM12878
data("arrowhead_gm12878_5kb")
#Extract unique boundaries for CHRs 1-8 and 10-22
bounds.GR <- extractBoundaries(domains.mat=arrowhead_gm12878_5kb,
                               filter=FALSE,
                               CHR=paste0("CHR",c(1:8,10:22)),
                               resolution=5000)
```
juicer\_func *Helper function for transforming a GRanges object into matrix form to be saved as .txt or .BED file and imported into juicer*

#### Description

Helper function for transforming a GRanges object into matrix form to be saved as .txt or .BED file and imported into juicer

#### Usage

```
juicer_func(grdat)
```
#### Arguments

grdat A GRanges object representing boundary coordinates

#### Value

A dataframe that can be saved as a BED file to import into juicer

<span id="page-8-0"></span>

#### Description

Helper function used to create percent overlap type feature space

#### Usage

```
percent_func(binned_data_gr, annot_data_gr)
```
#### Arguments

binned\_data\_gr A GRanges object annot\_data\_gr A Granges object

#### Value

A vector of proportions indicating the percentage of overlap

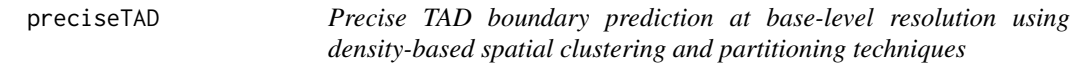

#### Description

Precise TAD boundary prediction at base-level resolution using density-based spatial clustering and partitioning techniques

#### Usage

```
preciseTAD(
  genomicElements.GR,
  featureType = "distance",
 CHR,
  chromCoords = NULL,
  tadModel,
  threshold = 1,
  verbose = TRUE,
 parallel = NULL,
 DBSCAN_params = list(30000, 100),
  slope = 5000,
 genome = "hg19",
 BaseProbs = FALSE,
  savetobed = FALSE
)
```
<span id="page-9-0"></span>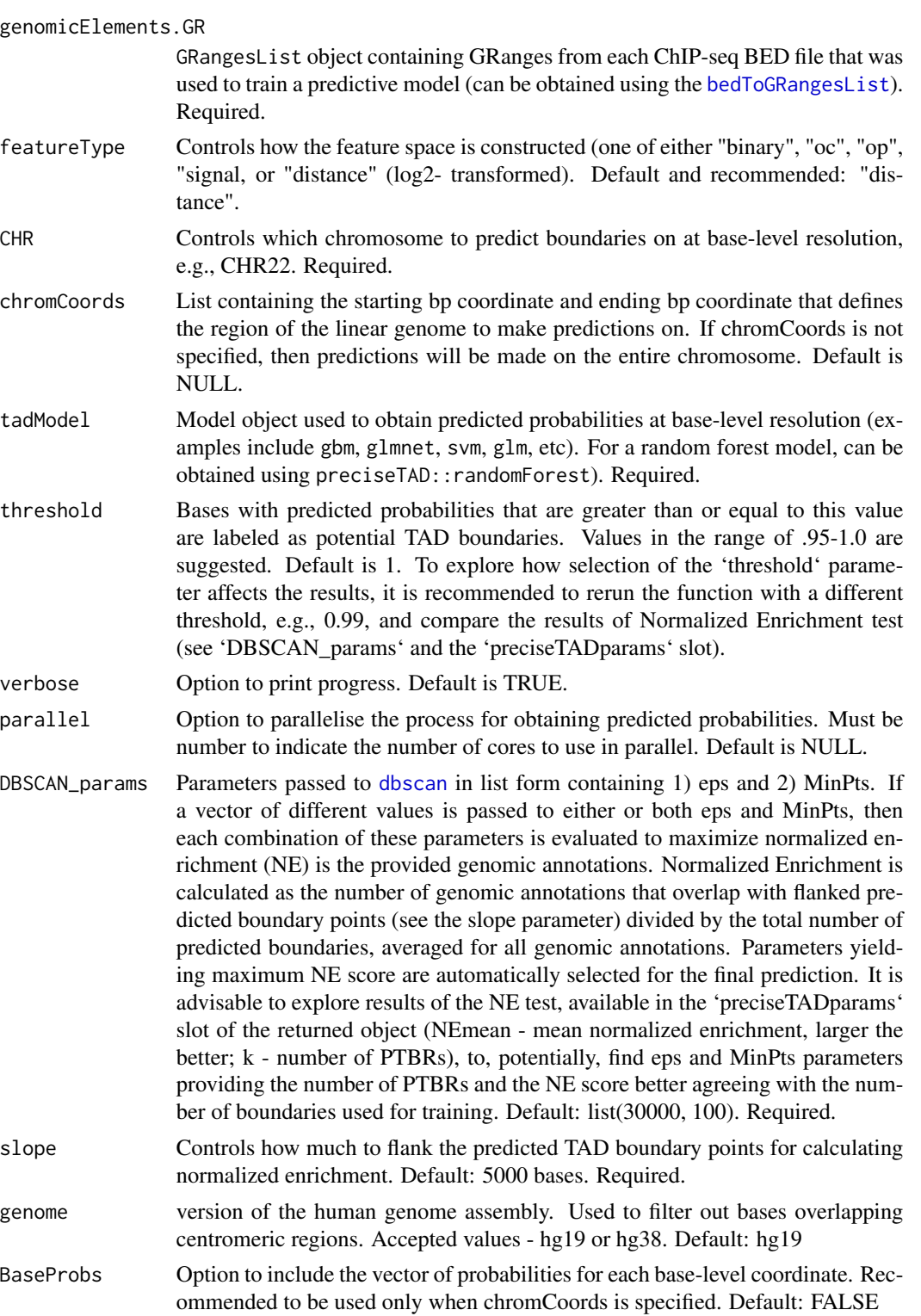

A list containing 4 elements including: 1) data frame with average (and standard deviation) normalized enrichment (NE) values for each combination of t and eps (only if multiple values are provided for at least paramenter; all subsequent summaries are applied to optimal combination of (t, eps)), 2) the genomic coordinates spanning each preciseTAD predicted region (PTBR), 3) the genomic coordinates of preciseTAD predicted boundaries points (PTBP), 4) a named list including summary statistics of the following: PTBRWidth - PTBR width, PTBRCoverage - the proportion of bases within a PTBR with probabilities that equal to or exceed the threshold ( $t=1$  by default), DistanceBetweenPTBR - the genomic distance between the end of the previous PTBR and the start of the subsequent PTBR, NumSubRegions - the number of the subregions in each PTBR cluster, SubRegionWidth - the width of the subregion forming each PTBR, DistBetweenSubRegions - the genomic distance between the end of the previous PTBR-specific subregion and the start of the subsequent PTBR-specific subregion, NormilizedEnrichment - the normalized enrichment of the genomic annotations used in the model around flanked PTBPs, and BaseProbs - a numeric vector of probabilities for each corresponding base coordinate.

will be saved in its own file. Default: FALSE

#### Examples

```
# Read in ARROWHEAD-called TADs at 5kb
data(arrowhead_gm12878_5kb)
# Extract unique boundaries
bounds.GR <- extractBoundaries(domains.mat = arrowhead_gm12878_5kb,
                               filter = FALSE,
                               CHR = c("CHR21", "CHR22"),
                               resolution = 5000)
# Read in GRangesList of 26 TFBS and filter to include only CTCF, RAD21,
#SMC3, and ZNF143
data(tfbsList)
tfbsList_filt <- tfbsList[which(names(tfbsList) %in%
                                                 c("Gm12878-Ctcf-Broad",
                                                   "Gm12878-Rad21-Haib",
                                                   "Gm12878-Smc3-Sydh",
                                                   "Gm12878-Znf143-Sydh"))]
# Create the binned data matrix for CHR1 (training) and CHR22 (testing)
# using 5 kb binning, distance-type predictors from 4 TFBS from
# the GM12878 cell line, and random under-sampling
set.seed(123)
tadData <- createTADdata(bounds.GR = bounds.GR,
                         resolution = 5000,
                         genomicElements.GR = tfbsList_filt,
```

```
featureType = "distance",
                         resampling = "rus",
                         trainCHR = "CHR21",
                         predictCHR = "CHR22")
# Perform random forest using TADrandomForest by tuning mtry over 10 values
# using 3-fold CV
set.seed(123)
tadModel <- TADrandomForest(trainData = tadData[[1]],
                            testData = tadData[[2]],tuneParams = list(mtry = 2,ntree = 500,
                                            nodesize = 1,
                            cvFolds = 3,
                            cvMetric = "Accuracy",
                            verbose = TRUE,
                            model = TRUE,importances = TRUE,
                            impMeasure = "MDA",
                            performances = TRUE)
# Apply preciseTAD on a specific 2mb section of CHR22:17000000-18000000
set.seed(123)
pt <- preciseTAD(genomicElements.GR = tfbsList_filt,
                 featureType = "distance",
                 CHR = "CHR22",chromCoords = list(17000000, 18000000),
                 tadModel = tadModel[[1]],
                 threshold = 1.0,
                 verbose = TRUE,
                 parallel = NULL,
                 DBSCAN_params = list(c(1000, 10000, 30000), c(10, 100, 1000)),
                 slope = 5000,
                 genome = "hg19",
                 BaseProbs = FALSE,
                 savetobed = FALSE)
```
signal\_func *Helper function used to create signal type feature space*

#### Description

Helper function used to create signal type feature space

#### Usage

signal\_func(binned\_data\_gr, annot\_data\_gr)

#### <span id="page-12-0"></span>TADrandomForest 13

#### Arguments

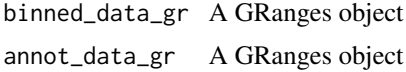

#### Value

A vector of intensities indicating the signal strength within each overlap

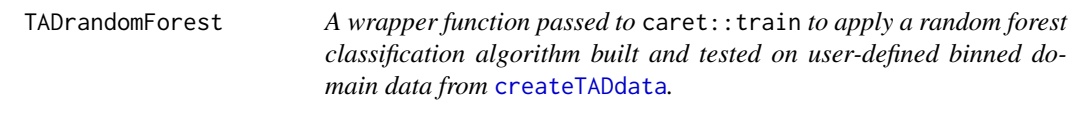

#### Description

A wrapper function passed to caret::train to apply a random forest classification algorithm built and tested on user-defined binned domain data from [createTADdata](#page-4-1).

#### Usage

```
TADrandomForest(
  trainData,
  testData = NULL,
 tuneParams = list(mtry = ceiling(sqrt(ncol(trainData) - 1)), ntree = 500, nodesize =
    1),
  cvFolds = 3,
  cvMetric = "Accuracy",
  verbose = FALSE,
 model = TRUE,importances = TRUE,
  impMeasure = "MDA",
 performances = FALSE
)
```
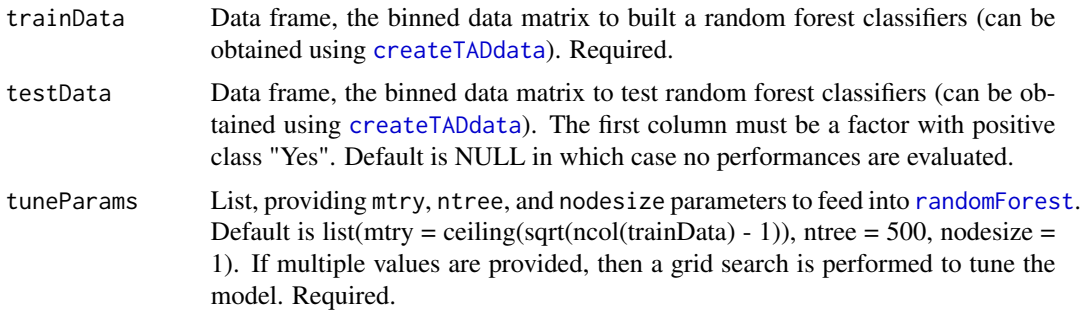

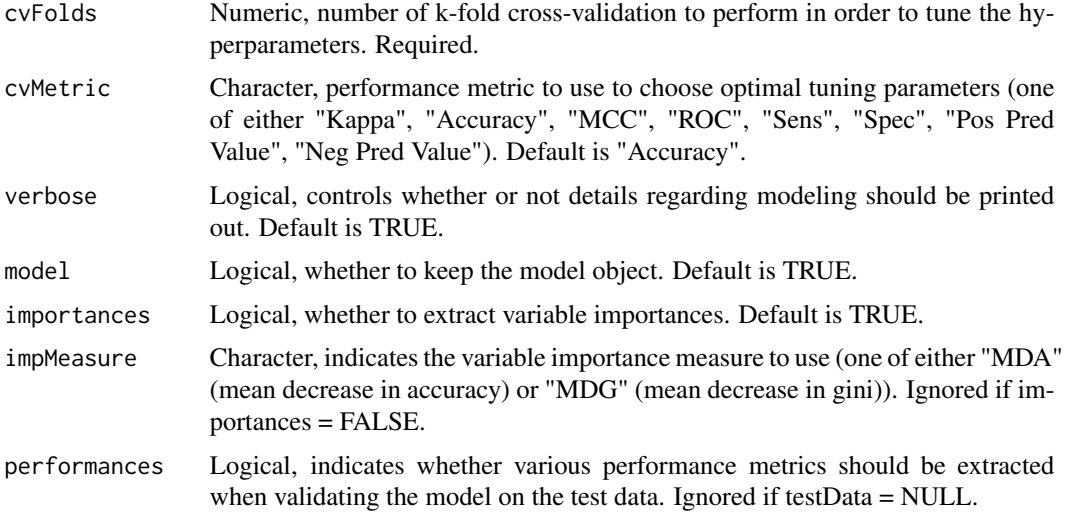

A list containing: 1) a train object from caret with model information, 2) a data.frame of variable importance for each feature included in the model, and 3) a data.frame of various performance metrics

#### Examples

```
# Read in ARROWHEAD-called TADs at 5kb
data(arrowhead_gm12878_5kb)
# Extract unique boundaries
bounds.GR <- extractBoundaries(domains.mat = arrowhead_gm12878_5kb,
                               filter = FALSE,
                               CHR = c("CHR21", "CHR22"),
                               resolution = 5000)
# Read in GRangesList of 26 TFBS
data(tfbsList)
# Create the binned data matrix for CHR1 (training) and CHR22 (testing)
# using 5 kb binning, distance-type predictors from 26 different TFBS from
# the GM12878 cell line, and random under-sampling
tadData <- createTADdata(bounds.GR = bounds.GR,
                         resolution = 5000,
                         genomicElements.GR = tfbsList,
                         featureType = "distance",
                         resampling = "rus",
                         trainCHR = "CHR21",
                         predictCHR = "CHR22")
# Perform random forest using TADrandomForest by tuning mtry over 10 values
# using 3-fold CV
```

```
tadModel <- TADrandomForest(trainData = tadData[[1]],
```

```
testData = tadData[[2]],tuneParams = list(mtry = c(2, 5, 8, 10, 13, 16, 18, 21, 24, 26),
                ntree = 500,
                nodesize = 1,
cvFolds = 3,
cvMetric = "Accuracy",
verbose = TRUE,
model = TRUE,importances = TRUE,
impMeasure = "MDA",
performances = TRUE)
```
TADrfe *A wrapper function passed to* caret::rfe *to apply recursive feature elimination (RFE) on binned domain data as a feature reduction technique for random forests. Backward elimination is performed from p down to 2, by powers of 2, where p is the number of features in the data.*

#### Description

A wrapper function passed to caret::rfe to apply recursive feature elimination (RFE) on binned domain data as a feature reduction technique for random forests. Backward elimination is performed from p down to 2, by powers of 2, where p is the number of features in the data.

#### Usage

```
TADrfe(
  trainData,
  tuneParams = list(ntree = 500, nodesize = 1),
  cvFolds = 5,
  cvMetric = "Accuracy",
  verbose = FALSE
)
```
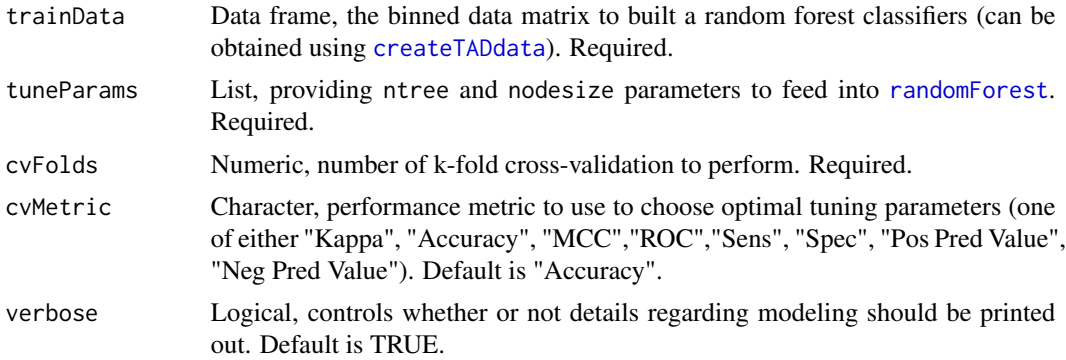

A list containing: 1) the performances extracted at each of the k folds and, 2) Variable importances among the top features at each step of RFE. For 1) 'Variables' - the best subset of features to consider at each iteration, 'MCC' (Matthews Correlation Coefficient), 'ROC' (Area under the receiver operating characteristic curve), 'Sens' (Sensitivity), 'Spec' (Specificity), 'Pos Pred Value' (Positive predictive value), 'Neg Pred Value' (Negative predictive value), 'Accuracy', and the corresponding standard deviations across the cross-folds. For 2) 'Overall' - the variable importance, 'var' the feature name, 'Variables' - the number of features that were considered at each cross-fold, and 'Resample' - the cross-fold

#### Examples

```
# Read in ARROWHEAD-called TADs at 5kb
data(arrowhead_gm12878_5kb)
#Extract unique boundaries
bounds.GR <- extractBoundaries(domains.mat = arrowhead_gm12878_5kb,
                               filter = FALSE,
                               CHR = "CHR22",resolution = 5000)
# Read in GRangesList of 26 TFBS
data(tfbsList)
# Create the binned data matrix for CHR22 using:
# 5 kb binning,
# oc-type predictors from 26 different TFBS from the GM12878 cell line, and
# random under-sampling
tadData <- createTADdata(bounds.GR = bounds.GR,
                         resolution = 5000,
                         genomicElements.GR = tfbsList,
                         featureType = "oc",
                         resampling = "rus",
                         trainCHR = "CHR22",
                         predictCHR = NULL)
# Perform RFE for fully grown random forests with 100 trees using 5-fold CV
# Evaluate performances using accuracy
rfe_res <- TADrfe(trainData = tadData[[1]],
                  tuneParams = list(ntree = 100, nodesize = 1),cvFolds = 5,
                  cvMetric = "Accuracy",
                  verbose = TRUE)
```
tfbsList *A list of the chromosomal coordinates for 26 transcription factor binding sites from the Gm12878 cell line*

<span id="page-15-0"></span>

Value

#### tfbsList 17

#### Description

A GRangesList containing 26 GRanges objects each with the following elements

seqnames The chromosome number

ranges IRanges object with start and end coordinates for each TFBS

strand empty column

coverage a metadata column with peak strength values at each site

#### Usage

tfbsList

#### Format

An object of class CompressedGRangesList of length 26.

#### Value

A GrangeList

#### Source

Data obtained from ENCODE. ENCODE integrative analysis (PMID: 22955616; PMCID: PMC3439153) ENCODE portal (PMID: 29126249; PMCID: PMC5753278) Available at [https://www.encodepro](https://www.encodeproject.org/)ject. [org/](https://www.encodeproject.org/)

# <span id="page-17-0"></span>Index

∗ datasets arrowhead\_gm12878\_5kb, [2](#page-1-0) tfbsList, [16](#page-15-0)

arrowhead\_gm12878\_5kb, [2](#page-1-0)

bedToGRangesList, [3,](#page-2-0) *[5](#page-4-0)*, *[10](#page-9-0)* binary\_func, [4](#page-3-0)

count\_func, [4](#page-3-0) createTADdata, [5,](#page-4-0) *[13](#page-12-0)*, *[15](#page-14-0)*

dbscan, *[10](#page-9-0)* distance\_func, [7](#page-6-0)

extractBoundaries, *[5](#page-4-0)*, [7](#page-6-0)

juicer\_func, [8](#page-7-0)

percent\_func, [9](#page-8-0) preciseTAD, [9](#page-8-0)

randomForest, *[13](#page-12-0)*, *[15](#page-14-0)*

signal\_func, [12](#page-11-0)

TADrandomForest, [13](#page-12-0) TADrfe, [15](#page-14-0) tfbsList, [16](#page-15-0)